# **Table of Contents**

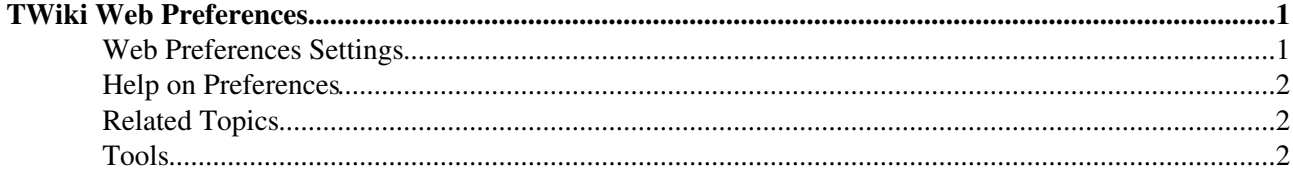

# <span id="page-1-0"></span>**TWiki Web Preferences**

The following settings are *web preferences* of the [TWiki](https://wiki-igi.cnaf.infn.it/twiki/bin/view/TWiki/WebHome) web. These preferences override the *site-level preferences* in [TWiki.TWikiPreferences](https://wiki-igi.cnaf.infn.it/twiki/bin/view/TWiki/TWikiPreferences) and [Main.TWikiPreferences,](https://wiki-igi.cnaf.infn.it/twiki/bin/view/Main/TWikiPreferences) and can be overwritten by *user preferences* (your personal topic, such as [TWikiGuest](https://wiki-igi.cnaf.infn.it/twiki/bin/view/Main/TWikiGuest) in the [Main](https://wiki-igi.cnaf.infn.it/twiki/bin/view/Main/WebHome) web). These web preferences can be overridden by *topic preferences*, e.g. preferences in individual topics.

### <span id="page-1-1"></span>**Web Preferences Settings**

These settings override the defaults for this web only. See [full list of defaults with explanation.](https://wiki-igi.cnaf.infn.it/twiki/bin/view/TWiki/TWikiPreferences#DefaultWebPreferences)

- Web settings:
	- ♦ Set WEBTOPICLIST = [Welcome](https://wiki-igi.cnaf.infn.it/twiki/bin/view/TWiki/WelcomeGuest) | [Register](https://wiki-igi.cnaf.infn.it/twiki/bin/view/TWiki/TWikiRegistration) | [Changes](https://wiki-igi.cnaf.infn.it/twiki/bin/view/TWiki/WebChanges) | [Topics](https://wiki-igi.cnaf.infn.it/twiki/bin/view/TWiki/WebTopicList) | [Index](https://wiki-igi.cnaf.infn.it/twiki/bin/view/TWiki/WebIndex) | [Search](https://wiki-igi.cnaf.infn.it/twiki/bin/view/TWiki/WebSearch) | Go
	- ♦ Set WEBBGCOLOR = #FFD8AA
	- ♦ Set WEBHEADERART = /twiki/pub/TWiki/WebPreferences/Dakar.gif
	- $\triangle$  Set SITEMAPLIST = on
	- Set SITEMAPWHAT = TWiki documentation, [welcome,](https://wiki-igi.cnaf.infn.it/twiki/bin/view/TWiki/WelcomeGuest) [registration](https://wiki-igi.cnaf.infn.it/twiki/bin/view/TWiki/TWikiRegistration) and other [starting](https://wiki-igi.cnaf.infn.it/twiki/bin/view/TWiki/StartingPoints) [points](https://wiki-igi.cnaf.infn.it/twiki/bin/view/TWiki/StartingPoints)
	- Hide Table of Contents if the topic is included ♦  $\Diamond$  Set TOC HIDE IF INCLUDED = on
	- Set default Table of Contents title ♦  $\Diamond$  Set TOC\_TITLE = On this page:
	- The first header level to appear in the TOC: ♦  $\Diamond$  Set TOC MIN DEPTH = 2
	- Use auto linking for the TWiki documentation pages: ♦  $\Diamond$  Set NOAUTOLINK = 0
- Default template for **new topics** in this web:
	- [WebTopicEditTemplate](https://wiki-igi.cnaf.infn.it/twiki/bin/view/TWiki/WebTopicEditTemplate): System-level default topic template (do not modify! Create a ♦ site-level template in the %USERS% web instead)
	- [Main.WebTopicEditTemplate](https://wiki-igi.cnaf.infn.it/twiki/bin/edit/Main/WebTopicEditTemplate?topicparent=TWiki.WebPreferences;nowysiwyg=0): Site-level default topic template (if it exists, it overides the ♦ system-level template for topics created in webs other than the TWiki web)
- Comma separated list of **forms** that can be attached to topics in this web. See [TWikiForms](https://wiki-igi.cnaf.infn.it/twiki/bin/view/TWiki/TWikiForms) for more information.
	- ♦ Set WEBFORMS = [TWikiPreferencesForm](https://wiki-igi.cnaf.infn.it/twiki/bin/view/TWiki/TWikiPreferencesForm)
- Copyright notice for the TWiki web.
	- Set WEB[C](http://twiki.org/)OPYRIGHT =  $\boxed{\text{Twiki}}$  Copyright © 1999-2019 by the contributing authors. All material on this collaboration platform is the property of the contributing authors. Ideas, requests, problems regarding TWiki? [Send feedback](mailto:grid-operations@lists.cnaf.infn.it?subject=TWiki%20Feedback%20on%20TWiki.WebPreferences)
		- *Note:* Please contribute updates to this topic on TWiki.org at [TWiki:TWiki.WebPreferences.](http://twiki.org/cgi-bin/view/TWiki/WebPreferences)
- Users or groups who *are not* / *are* allowed to *view* / *change* / *rename* topics in the TWiki web: (See [TWikiAccessControl\)](https://wiki-igi.cnaf.infn.it/twiki/bin/view/TWiki/TWikiAccessControl).
	- ♦ Set ALLOWWEBCHANGE = [TWikiAdminGroup](https://wiki-igi.cnaf.infn.it/twiki/bin/view/Main/TWikiAdminGroup)
	- ♦ Set ALLOWWEBRENAME = [TWikiAdminGroup](https://wiki-igi.cnaf.infn.it/twiki/bin/view/Main/TWikiAdminGroup)
- Users or groups allowed to change or rename this WebPreferences topic:
	- ♦ Set ALLOWTOPICCHANGE = [TWikiAdminGroup](https://wiki-igi.cnaf.infn.it/twiki/bin/view/Main/TWikiAdminGroup)
	- ♦ Set ALLOWTOPICRENAME = [NobodyGroup](https://wiki-igi.cnaf.infn.it/twiki/bin/view/Main/NobodyGroup)
- Web preferences that are **not** allowed to be overridden by sub-web, user or topic preferences:

Set FINALPREFERENCES = NOSEARCHALL, ATTACHFILESIZELIMIT, ♦ WIKIWEBMASTER, WEBCOPYRIGHT, WEBTOPICLIST, DENYWEBVIEW, ALLOWWEBVIEW, DENYWEBCHANGE, ALLOWWEBCHANGE, ALLOWWEBRENAME, DENYWEBRENAME

## <span id="page-2-0"></span>**Help on Preferences**

A preference setting is defined by: •

```
3 or 6 spaces * Set NAME = value
Example:
```
- $\triangle$  Set WEBBGCOLOR = #FFFFC0
- A preferences setting can be disabled with a # sign. Remove the # sign to enable a local customisation. Example:
	- $\triangle$  #Set DENYWEBCHANGE = [UnknownUser](https://wiki-igi.cnaf.infn.it/twiki/bin/view/Main/UnknownUser)
- Preferences are used as [TWikiVariables](https://wiki-igi.cnaf.infn.it/twiki/bin/view/TWiki/TWikiVariables) by enclosing the name in percent signs. Example:
	- ♦ When you write variable %WEBBGCOLOR% , it gets expanded to #FFD8AA
- The sequential order of the preference settings is significant. Define preferences that use other preferences first, i.e. set WEBCOPYRIGHT before WIKIWEBMASTER since %WEBCOPYRIGHT% uses the %WIKIWEBMASTER% variable.
- You can introduce your own preferences variables and use them in your topics and templates.

### <span id="page-2-1"></span>**Related Topics**

- [TWiki.TWikiPreferences,](https://wiki-igi.cnaf.infn.it/twiki/bin/view/TWiki/TWikiPreferences) [Main.TWikiPreferences](https://wiki-igi.cnaf.infn.it/twiki/bin/view/Main/TWikiPreferences)  site-level preferences
- [UserList](https://wiki-igi.cnaf.infn.it/twiki/bin/view/Main/UserList)  list of user topics. User topics can have optional user preferences
- [TWikiVariables](https://wiki-igi.cnaf.infn.it/twiki/bin/view/TWiki/TWikiVariables)  list of common %VARIABLES%
- [TWikiAccessControl](https://wiki-igi.cnaf.infn.it/twiki/bin/view/TWiki/TWikiAccessControl)  explains how to restrict access by users or groups

#### <span id="page-2-2"></span>**Tools**

- **h** Rename, move or delete this web:
	- ♦ *Note:* The TWiki web cannot be renamed. See also: [ManagingWebs](https://wiki-igi.cnaf.infn.it/twiki/bin/view/TWiki/ManagingWebs)

This topic: TWiki > WebPreferences Topic revision: r30 - 2011-02-02 - TWikiContributor

**TWiki** [C](http://twiki.org/)opyright © 1999-2019 by the contributing authors. All material on this collaboration platform is the property of the contributing authors.

Ideas, requests, problems regarding TWiki? [Send feedback](mailto:grid-operations@lists.cnaf.infn.it?subject=TWiki%20Feedback%20on%20TWiki.WebPreferences)

*Note:* Please contribute updates to this topic on TWiki.org at [TWiki:TWiki.WebPreferences.](http://twiki.org/cgi-bin/view/TWiki/WebPreferences)